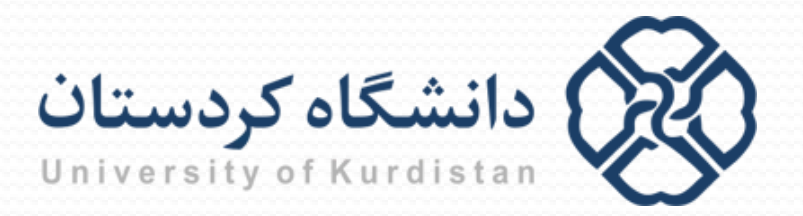

**مبانیبرنامه نویسی**

**مدرس: سعدون عزیزي**

**s.azizi@uok.ac.ir**

**مرکز آموزش هاي الکترونیکی**

**تابستان 96**

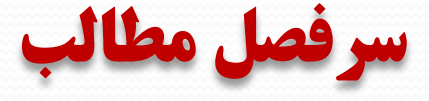

- **آشنایی با کامپیوتر و الگوریتم**
	- **مقدمه اي بر برنامه نویسی C**
		- **محاسبات**
		- **ورودي/خروجی**
			- **حلقه ها**
		- **دستورات شرطی**
			- **توابع**
			- **آرایه ها**
		- **کاراکترها و رشته ها**
			- **اشاره گرها**
				- **ساختار**
				- **فایل ها**

**دستور شرطی if**

 چنانچه بخواهیم بین اجرا شدن یا نشدن یک دستور تصمیم گیري کنیم از دستور شرطی if استفاده می کنیم.

(عبارت) **if**

دستور

چنانچه مقدار عبارت درون پرانتز معادل true) غیر صفر) باشد دستور مورد نظر اجرا می گردد. در غیر این صورت آن دستور نادیده گرفته می شود.

**مثال:** در تکه برنامه زیر، اگر مقدار grade بیشتر یا مساوي 16 باشد، ابتدا پیغام "student good "چاپ می شود و سپس در سطر بعد \*\*\* نمایش داده می شود. در غیر این صورت فقط \*\*\* نمایش داده می شود

**if** (grade $>=16$ ) printf("good student\n"); printf $("***")$ ;

**دستور شرطی else … if**

 چنانچه بخواهیم بین اجرا شدن دو دستور تصمیم گیري کنیم از دستور شرطی else … if استفاده می کنیم.

- (عبارت) **if**
	- دستور 1

## **else**

دستور 2

**مثال:** در تکه برنامه زیر، اگر مقدار grade بیشتر یا مساوي 10 باشد، پیغام "passed"چاپ می شود؛ در غیر این صورت پیغام "failed "نمایش داده می شود **if** (grade $>=10$ ) printf("passed"); **else** printf("failed");

**عملگر شرطی : ?**

فرم کلی این عملگر به صورت زیر است:

عبارت 3 : عبارت 2 ? عبارت 1 در این دستور، ابتدا مقدار عبارت 1 ارزیابی می شود. چنانچه حاصل آن true) غیر صفر) باشد، عبارت 2 محاسبه می گردد و عبارت 3 نادیده گرفته می شود؛ ولی اگر حاصل آن false) صفر) باشد، آنگاه عبارت 2 نادیده گرفته می شود و عبارت 3 محاسبه می گردد. این دستور به نحوي مانند دستور شرطی if … else عمل می کند. **مثال:** دو دستور زیر با هم معادل هستند:

min= $(a< b)$  ? a : b;

و دستور شرطی

 $if (a < b)$ 

min=a;

**else**

min=b;

**دستور پرشی break**

 گاهی اوقات لازم است که با برقرار شدن شرطی، اجراي حلقه قطع شود و اجرا به اولین دستور بعدي برنامه منتقل گردد. براي این منظور، از دستور **break** استفاده می شود.

**مثال:**

**int** i; **for** (i=1; i $\le$ =10; i++) { **if** ( $i = 6$ ) **break;** printf("% $d$ ", i); }

خروجی: 1 2 3 4 5

**دستور پرشی continue**

 دستور **continue** در بدنه یک حلقه، موجب نادیده گرفتن باقیمانده دستورهاي بدنه و پرش به انتهاي حلقه جهت ادامه تکرار می گردد.

**مثال:**

**int** i; **for** (i=1; i $\le$ =10; i++) { **if** ( $i = 6$ ) **continue;** printf("%d ", i); }

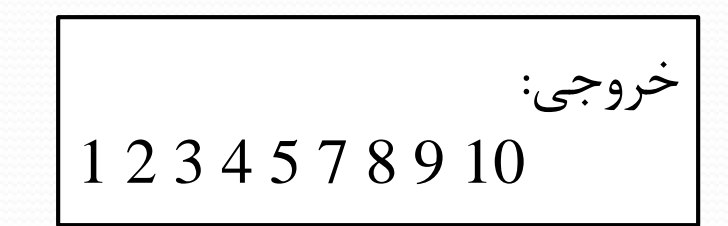

**دستور شرطی switch**

در اسلایدهای قبل با عبارت تک انتخابی if و عبارت دو انتخابی if … else آشنا  $\square$ شدیم. زبان C داراي عبارت چند انتخابی **switch** است که براي انجام اعمال مختلف بر اساس مقادیر ممکن در یک متغیر یا رابطه به کار گرفته می شود

**مثال:**

**switch** (code)

{

**case** 1: printf("\*"); **break**; **case** 2: printf("\*\*"); **break**; **case** 3: printf("\*\*\*"); **break**; **default**: printf("out of range.");